#### **Microsoft SQL Server 2012 SP1 Report Builder Crack For Windows [Updated] 2022**

#### [Download](http://evacdir.com/TWljcm9zb2Z0IFNRTCBTZXJ2ZXIgMjAxMiBTUDEgUmVwb3J0IEJ1aWxkZXITWl/arges/sanguine/corine.unaccepted.eurotrip./hormonal.ZG93bmxvYWR8R1U1TVhjME5YeDhNVFkxTkRReU1qQXpObng4TWpVM05IeDhLRTBwSUhKbFlXUXRZbXh2WnlCYlJtRnpkQ0JIUlU1ZA)

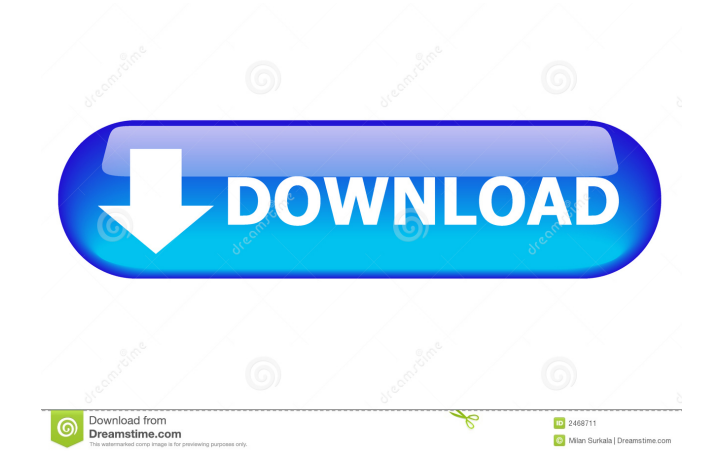

Microsoft SQL Server 2012 SP1 Report Builder is a report authoring environment for Microsoft business users designed specifically for helping them generate fullfeatured reports which can be saved on the computer or server for sharing them with other users. User interface The ribbon-like interface enables

you to quickly access the main functions of the program while leaving room for a clean editing environment. A dedicated panel is integrated for previewing the report, going to the previous or next page, performing searches, and zooming in or out. Built-in wizard for creating a new report The program offers a step-by-step approach for helping you create a report. You may opt for generating a

table or matrix by choosing the data source connection, layout and style, and build up charts (you are guided through creating column, line, pie, bar and area charts), maps (reveals reports using a geographical background), or blank reports. What's more, you are given the option to choose a data source connection or model to create a shared dataset. Design your reports The table reports are

suitable for column-based data, matrix for summarized information, chart for graphical details, while free-form ones give you the freedom to build them for anything else. You may build reports from any data source type that has a Microsoft.NET Frameworkmanaged data provider, OLE DB provider, or ODBC data source, create reports that use relational and multidimensional

data from SQL Server and Analysis Services, Oracle, Hyperion, and other databases, as well as import data from XML files. When it comes to modifying existing reports you may alter data by filtering, grouping and sorting or by inserting formulas and expressions. Plus, you can add charts, gauges, sparklines, and indicators, include interactive features in your report

(document maps), embed or reference images, and fill in text boxes, lines, rectangles, header and footer. Exporting options Microsoft SQL Server 2012 SP1 Report Builder enables you to save the definition of the report to your computer or report server (for sharing it with other users), export data to HTML, MHTML, PDF, XML, CSV, TIFF, DOC or XLS file format, run a report at a custom time, create a history and set up email subscriptions, as well as generate data feeds. Bottom line All in all, Microsoft SQL Server 2012 SP1 Report Builder comes with a powerful suite

**Microsoft SQL Server 2012 SP1 Report Builder Crack+ Full Version**

# SQL Server 2012 SP1 Report Builder includes the new PKMACRO functionality for

performing calculations on the individual fields in a dataset. For more information about PKMACRO, see the following URL: Introduction SQL Server 2012 SP1 Report Builder includes the new PKMACRO functionality for performing calculations on the individual fields in a dataset. For more information about PKMACRO, see the following URL: The new feature allows you to

provide a column-based dataset with a calculation on the individual fields. This enables you to manipulate the dataset prior to creating reports without affecting the dataset's data integrity. How to use PKMACRO with SP1 Report Builder The PKMACRO feature can be used in combination with the report engine and interactive reports to create interactive reports and

dashboards with calculations on the fields in the dataset. 1. On the menu, click the Report Designer tab. 2. Click the Design tab. 3. In the Interactive Reports pane, click Add Report. 4. On the Reporting Services Configuration Wizard page that appears, click Next. 5. On the Report Definition page, in the Data Sources pane, in the Dataset section, in the Dataset Type, select PKMACRO. 6. On

the Select a Table or Query page, on the Specify the Source Type pane, in the Data Source Type list, select Table or Query. 7. In the Specify the Source Type pane, specify the following values. To: Specify the data source connection, choose From a database table or query. Database: To specify a single table, specify the name of the table. To: Specify the data source connection, choose

From a database table or query. Database: To specify a single table, specify the name of the table. To: Specify the data source connection, choose From a database table or query. Database: To specify a single table, specify the name of the table. 8. In the Report 80eaf3aba8

MouseTool is a freeware utility for Microsoft Windows, that enables you to change Windows mouse cursor icon. What makes MouseTool different from other programs that change the cursor into an icon is that MouseTool can work with multiple icons simultaneously. For instance, one icon can be changing the normal cursor into

a click-able button, another can be changing it into an image of a PC, and yet another into an image of a user. You can also define the details of each icon such as the cursor shape, color and the speed that the mouse moves with. MouseTool enables you to design and apply changes with no problem or complications. MouseTool can be run as administrator. Though there is no trial version, we

hope that MouseTool can be useful for you. How to install MouseTool: MouseTool is an executable file that can be installed by either clicking on its icon or by right-clicking on it and then clicking on the "Run as administrator" option. There is a small.exe file that is the MouseTool executable. MouseTool is compatible with Windows 7 and Windows 8. What's in the mouse tool:

MouseTool has various features that are as follows: You can change the mouse cursor into any image. The speed of the mouse that changes the cursor can be adjusted. You can change the color of the mouse cursor. You can modify the shape of the cursor. There are two modes available in MouseTool, you can change the mouse cursor as it is or change it into a picture. MouseTool is

compatible with Windows 7 and Windows 8. MouseTool FAQ: What are some of the other mouse tools that are available? The list of mouse tools that are available for you to download on the Internet are limited. For instance, there is Mouse Tool Lite, which is a simple program for just changing the cursor into an icon. MouseTool Pro is a powerful and advanced

program that allows you to edit the mouse settings, which means you can change the shape, size, color, and speed of the mouse. What are some of the problems that I might encounter? The list of problems that you might encounter while using MouseTool are as follows: If the mouse has been unplugged and no settings have been changed, then you might encounter a situation where you

have to install the program again in order to change the settings. If your computer has run slow, you might find it hard to find the mouse tool

**What's New In?**

# Publisher:Microsoft Corporation Developer:Microsoft Corporation Category:Reporting and dashboard tools

Category:Business intelligenceQ: Plotting a signal in Python I have the following signal: which has a type: [array([[-0.44872267, -0.15342067, 0.48786613, -0.38892821, 0.31387832, 0.18926571, 0.3397814,-0.31696293, 0.91326682], [0.2251875, 0.27087741, 0.3728082,-0.20458085, 0.11960876, 0.17448426,

0.21638102, 0.23455526, 0.27992564], [-0.28360848, 0.08385306, 0.4683138,-0.31198442, 0.47336066, 0.31482668, 0.04693019, 0.3266453, 0.1075449 ], [-0.15581822, 0.25767019, 0.28563831, 0.17412383, 0.1125952, 0.06402489, 0.07308366, 0.96435585, 0.34794927], [-0.15229717, 0.23086504, 0.16098012, -0.09669596,

0.0818863, 0.04462168, -0.00661064, 0.34781548, 0.07398976], [-0.14651393, 0.29977226, 0.17586776, 0.0144988, 0.13749996, 0.04534298, -0.06488137, 0.03954505, 0.44983074], [-0.11985619, 0.45661669, 0.21774848, 0.17464008,

Multiplayer: Online: Standalone: Local Multiplayer: User Reviews: Overview: The far away planet Arcturus Prime is being taken over by the powerful empire of the mechanical AI system, the Enigmas. This empire has already threatened Earth itself and threatens to take over the Earth's solar system! It is up to

Commander Kym Lampert and her loyal crew to stop the Enigmas from seizing control of Arcturus Prime, or at the very least, to find out why the Enigmas are in such a

### Related links:

[https://elycash.com/upload/files/2022/06/uiVkufwUeUlAFTpTEIK9\\_05\\_c137804ea3fdcf4388504204c6a849c7\\_file.pdf](https://elycash.com/upload/files/2022/06/uiVkufwUeUlAFTpTEIK9_05_c137804ea3fdcf4388504204c6a849c7_file.pdf) <https://sourceshop.org/wp-content/uploads/2022/06/hrudvali.pdf>

<https://www.mycatchyphrases.com/financial-calculator-full-product-key-for-pc-2022/>

<https://dutchspecialforces.eu/wp-content/uploads/2022/06/colygit.pdf>

<https://maynex.com/wp-content/uploads/2022/06/dispgra.pdf>

[https://obeenetworkdev.s3.amazonaws.com/upload/files/2022/06/dHor71UVbBxVqCW4hq7c\\_05\\_063d0ca016e3a531c7ebb5eb](https://obeenetworkdev.s3.amazonaws.com/upload/files/2022/06/dHor71UVbBxVqCW4hq7c_05_063d0ca016e3a531c7ebb5eb367136a6_file.pdf) [367136a6\\_file.pdf](https://obeenetworkdev.s3.amazonaws.com/upload/files/2022/06/dHor71UVbBxVqCW4hq7c_05_063d0ca016e3a531c7ebb5eb367136a6_file.pdf)

<http://madshadowses.com/quick-tile-free/>

[http://humlog.social/upload/files/2022/06/AJ6ZCn46LHqSjNvOnrSE\\_05\\_e7be03c0037a60c66ad7198713a468a9\\_file.pdf](http://humlog.social/upload/files/2022/06/AJ6ZCn46LHqSjNvOnrSE_05_e7be03c0037a60c66ad7198713a468a9_file.pdf) <https://trvldy.com/utilize-crack/>

<https://celebstruth.com/freenetenumerator-3264bit/>